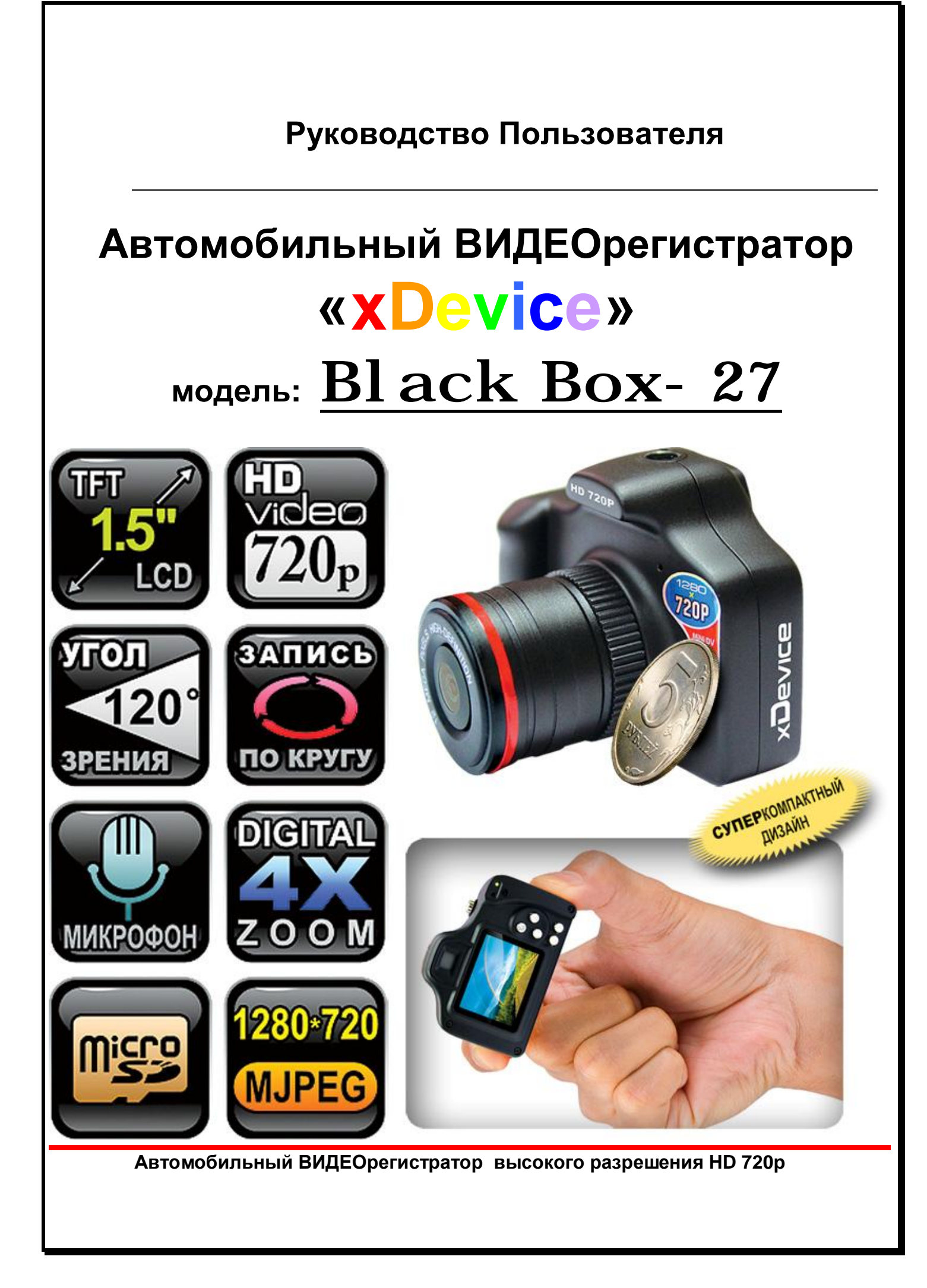

# **ПРИМЕЧАНИЕ**

- Пожалуйста, проверьте видеозапись на устройстве до его использования. Запишите на видео пробный файл и потом просмотрите его на компьютере.
- Не храните другие файлы на SD-карте. Это может привести к потере данных! SD-КАРТА-карта должна использоваться только как память для хранения и записи файлов на данном устройстве!
- Не вытаскивайте SD-карту пока не погаснут светодиоды на корпусе устройства и пока вы не выключили полностью зажигание в автомобиле. Иначе, это может привести к потере данных!
- Чтобы сохранить все записанные файлы, свободное пространство на SDкарте должно быть больше чем 100 МБ.
- Сетевой адаптер и автомобильное зарядное устройство должны использоваться только те, которые поставляются в комплекте. Наша компания не несет ответственности за повреждение продукта в случае использования других зарядных устройств.
- Наша компания не несет ответственности за любое повреждение устройства, батареи, и других компонентов данной комплектации, если вы их используете иначе, чем указано в Руководстве Пользователя.
- В случае падения, попадания в воду или другую жидкость, самовольной разборки, плохих условий электропитания автомобиля или иного неправильного использования - гарантия в таких случаях на данное устройство не распространяется!
- Гарантийный срок 1 год.

#### **Введение.**

**Это руководство - инструкция по пользованию данным видеорегистратором. Пожалуйста, ознакомьтесь тщательно с данным руководством перед использованием.** 

*Внешний вид товара, комплектация и характеристики могут быть изменены производителем без уведомления. Описание носит справочный характер и не может служить основанием для претензий.* 

Благодарим Вас за покупку Автомобильного ВИДЕОрегистратора

## **«xDevice» !!!**

#### **Что такое видеорегистратор «Black Box» («Черный ящик»)?**

**Видеорегистратор** — устройство видео наблюдения с сохранением кадров, которые привязаны ко времени их создания. Его, как правило, устанавливают в автомобиле, чтобы снимать все, что происходит впереди и сзади. Это позволяет инспектору ДПС или судье увидеть ситуацию вашими глазами, а оспорить подобные показания будет невозможно.

**Автовидеорегистратор представляет собой** небольшую коробочку с камерой (1 или 2-мя, в зависимости от модели), микрофоном и разъемом питания. Некоторые модели имеют GPS-приемник и пишут в файл трек вашего движения. Запись файлов происходит на SD-карту. Информация на SD-карте записывается особенным образом. На ней создается так называемый кольцевой файловый буфер. Надежные разъемы приборов гарантируют, что даже в критической ситуации устройство будет работать.

**Самое главное при использовании видеорегистратора** — качественная камера и угол ее обзора! В случае ДТП более высокое разрешение камеры и большой угол обзора позволит получить качественную и информативную картинку, на которой можно будет разобрать и номера автомобилей, и лица людей.

**Установить видеорегистратор в автомобиле сможет даже ребенок.** Просто подключите питание от устройства в прикуриватель и регистратор готов к работе! Немного придется повозиться с установкой камеры на стекле автомобиля, ведь она не должна мешать обзору, при этом находясь в зоне действия дворников. Желательно также размещать камеру вертикально, чтобы не приходилось на компьютере вручную переворачивать все записи. Далее камеру надо сориентировать так, чтобы снимала она то, что нужно, — дорогу, а не капот. На этом установка камеры заканчивается. ественную и информа<br>автомобилей, и лица<br>**биле сможет даже риватель и регистрато**<br>камеры на стекле а<br>находясь в зоне дейстикально, чтобы не<br>тикально, чтобы не

#### **Важные Примечания:**

В жизни случается всякое и никто из нас не застрахован от несчастных случаев на дороге, от необоснованных претензий работников ДПС, от дорожных мошенников, от аварий и прочего. Хорошо, если есть свидетели, которые во время события не только присутствовали на месте ДТП, но и запомнили, как оно происходило, и в какой позиции находились все участники «приключения». Хорошо, если этот свидетель способен не предвзято, внятно рассказать все нюансы произошедшего на его глазах события работникам ДПС, а те, в свою очередь, не будут искать в случайно проезжающих машинах еще одного свидетеля, который будто бы видел произошедшее. Хорошо, но в жизни так бывает редко. ровать так, чтобы снимала она то, что нужн<br>иювка камеры заканчивается.<br>2 Примечания:<br>Примечания:<br>и необоснованных претензий работников ДП<br>и прочего. Хорошо, если есть свидетели, к<br>исутствовали на месте ДТП, но и запомнил<br>

**Для того, чтобы не полагаться на случай, мы представляем Вам видеорегистраторы xDevice для автомобиля – которые станут для Вас безмолвным другом и защитником.** Авто видеорегистратор способен в режиме реального времени отслеживать и записывать все, что происходит с вашей машиной не только в процессе движения, но и на стоянке.

Кроме удовлетворения праздного любопытства информация, полученная таким способом, может помочь сэкономить много нервов, времени и денег.

#### **Содержимое упаковки**

Распакуйте коробку вашего устройства и проверьте содержимое. В комплекте содержится:

- 1) Видеорегистратор (само устройство).
- 2) Холдер (держатель), для крепления устройства в автомобиле.
- 3) 12V/24V автомобильное зарядное устройство.
- 4) Кабель USB
- 5) Инструкция по эксплуатации
- 6) microSD-flash адаптер
- 7) Чехол
- 8) Шнурок

#### **Внешний вид:**

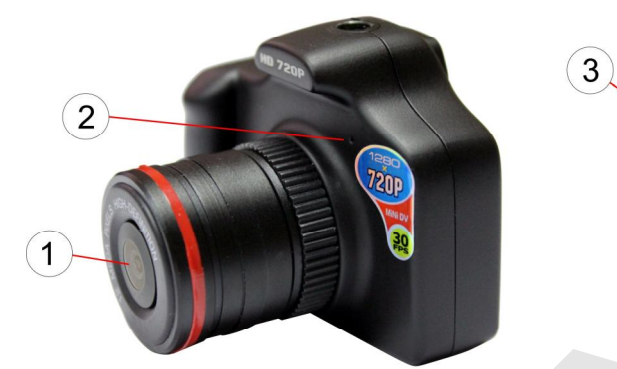

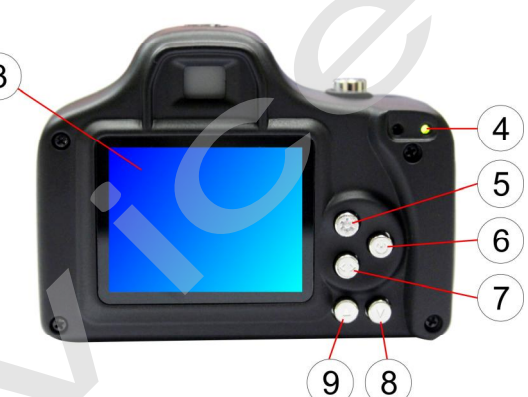

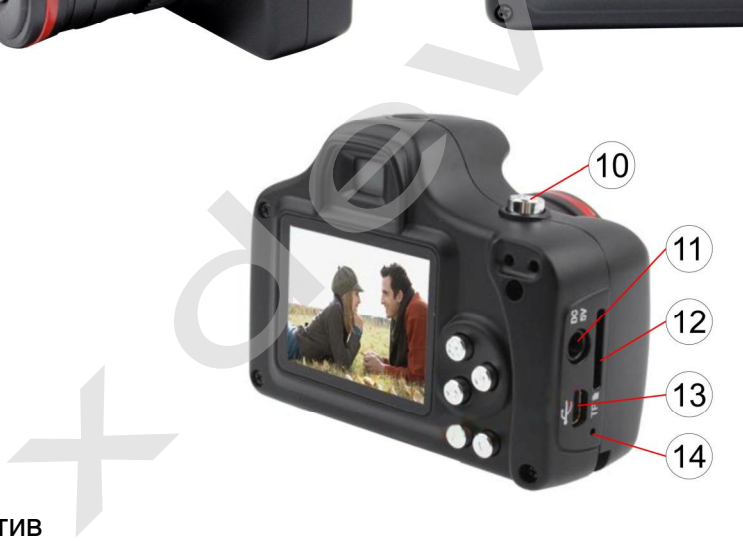

- 1) Объектив
- 2) Микрофон
- 3) Дисплей
- 4) Индикатор
- 5) Кнопка MENU
- 6) Кнопка POWER
- 7) Кнопка MODE
- 8) Кнопка DOWN
- 9) Кнопка UP
- 10) Кнопка OK/PHOTO
- 11) Разъем питания DC5V
- 12) Разъем для карты памяти
- 13) Разъем mini-USB
- 14) RESET

#### **Основные кнопки:**

Кнопка **POWER**: включение/выключение устройства.

Кнопка **MODE**: для переключения режимов съемки видео, фото и просмотра, выбора системных настроек.

Кнопка **MENU**: для перехода к пунктам меню.

Кнопки **UP/DOWN** (вверх/вниз): в режиме меню используйте для того, чтобы выбрать настройки. Также используется для регулирования громкости и просмотра изображений.

Кнопка **OK/PHOTO:** в режиме фото нажмите, чтобы сделать снимок; в меню нажмите для подтверждения установок.

*Примечание: внешний вид и назначение кнопок может отличаться.* 

#### **Работа с устройством**

**Батарея Индикатор заряда батареи:** 

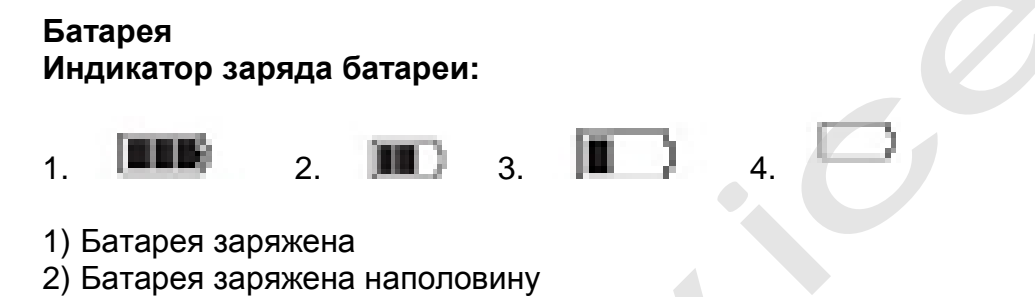

- 1) Батарея заряжена
- 2) Батарея заряжена наполовину
- 3) Низкий заряд батареи
- 4) Батарея разряжена

#### **Зарядить батарею**

Батарею можно зарядить, с помощью зарядного устройства или, подключив устройство к компьютеру с помощью кабеля USB.

#### **Использование в качестве видеорегистратора**

Подключите устройство с помощью зарядного устройства, запись автоматически начнется при включении зажигания. После выключения устройства запись автоматически сохранится. изаряд оатареи<br> **S батарею**<br>
можно зарядить, с помощью зарядного<br>
зо к компьютеру с помощью кабеля USB.<br> **ЗОВАНИЕ В КАЧЕСТВЕ ВИДЕОРЕГИСТРАТС**<br>
мте устройство с помощью зарядного устрой<br>
при включении зажигания. После выкл

**Примечания:** для питания может использоваться только зарядное устройство мощностью 5V. В противном случае, устройство может быть повреждено.

#### **Установка и извлечение карты памяти**

- 1. Вставьте карту памяти в слот для карты памяти.
- 2. Надавите на карту памяти, чтобы извлечь её.
- 3. Вытащите карту памяти из слота.

#### **Основные действия**

#### **Переключение режимов**

Нажмите кнопку MODE для переключения режимов: видео, фото, просмотр.

#### **Режим видео**

Устройство начнет запись, как только включится питание. Настройки видео:

Разрешение: HD, D1, VGA Экспокорр. EV: +1/3, +0.0, -1/3, -2/3, -1.0 Баланс белого: авто, дневной свет, облачно, лампа накалив., люмин. Лампа Дата съемки: выкл, только дата, дата и время Запись звука: выкл, вкл

Выберите необходимые настройки в меню с помощью кнопок вверх/вниз; подтвердите выбор нажатием кнопки ОК.

#### **Режим фото**

1) Сделать снимок:

С помощью кнопки MODE перейдите в режим фото, нажмите кнопку PHOTO, чтобы сделать снимок. им фото, нажмите<br>Эн войти в меню настре<br>Эн войти в меню настре

2) Установка настроек фото:

В режиме фото нажмите кнопку MENU, чтобы войти в меню настроек.

Настройки фото:

Разрешение: 5М, 8М, 12М Экспокорр. EV: +1/3, +0.0, -1/3, -2/3, -1.0 Цвет: норм, яркий, серия, черно-белый Дата съемки: выкл, только дата, дата и время ние: 5M, 8M, 12M<br>p. EV: +1/3, +0.0, -1/3, -2/3, -1.0<br>м, яркий, серия, черно-белый<br>мки: выкл, только дата, дата и время<br>**просмотра**<br>е просмотра<br>е ОК.<br>и:<br>текущее, все, выбрать<br>ы: 1-8

#### **Режим просмотра**

В режиме просмотра с помощью кнопок вверх/вниз выберите необходимый файл и нажмите ОК.

Настройки: Удалить: текущее, все, выбрать Громкость: 1-8

#### **Меню настроек**

Форматиров.: отменить, выполнить. (Форматирование карты памяти.) Звуков. Сигнал: вкл, выкл Язык: английский, китайский традиционный, китайский упрощенный, японский, русский Перезагрузка: отменить, выполнить Частота: 50Гц, 60Гц Видео: NTSC, PAL Установка даты: год, месяц, день; время Энергосбереж: вкл, выкл

*Примечание: пункты меню могут отличаться в зависимости от версии прошивки.* 

#### **Технические характеристики**

- Видео: HD (1280x720), D1 (720x480), VGA (640x480), 30 кадров/сек
- Формат видео: AVI
- Фото: 5М (2560х1920), 8М (3264х2488), 12М (4032х3024)
- Формат фото: JPG
- Штамп времени и даты
- Веб-камера
- Поддержка USB2.0
- Датчик движения
- Встроенный микрофон
- Циклическая запись
- Функция автоматического выключения: при функции обнаружения движения, устройство выключается через 3 мин, если не производится никаких действий
- Угол обзора камеры 120°, фиксированный объектив
- 4-кратный цифровой зум
- Дисплей 1.5 дюйма
- Питание от автомобильного прикуривателя
- Автоматическое начало записи при подаче питания ный объектив<br>ателя<br>даче питания<br>ого видео<br>! Гбайт
- Отображение на дисплее записываемого видео
- Батарея: литий-ионная 1000mAh
- Поддержка карт памяти microSD до 32 Гбайт

Компания-производитель оставляет за собой право менять технические характеристики без предварительного уведомления.

#### **Установка в автомобиле:**

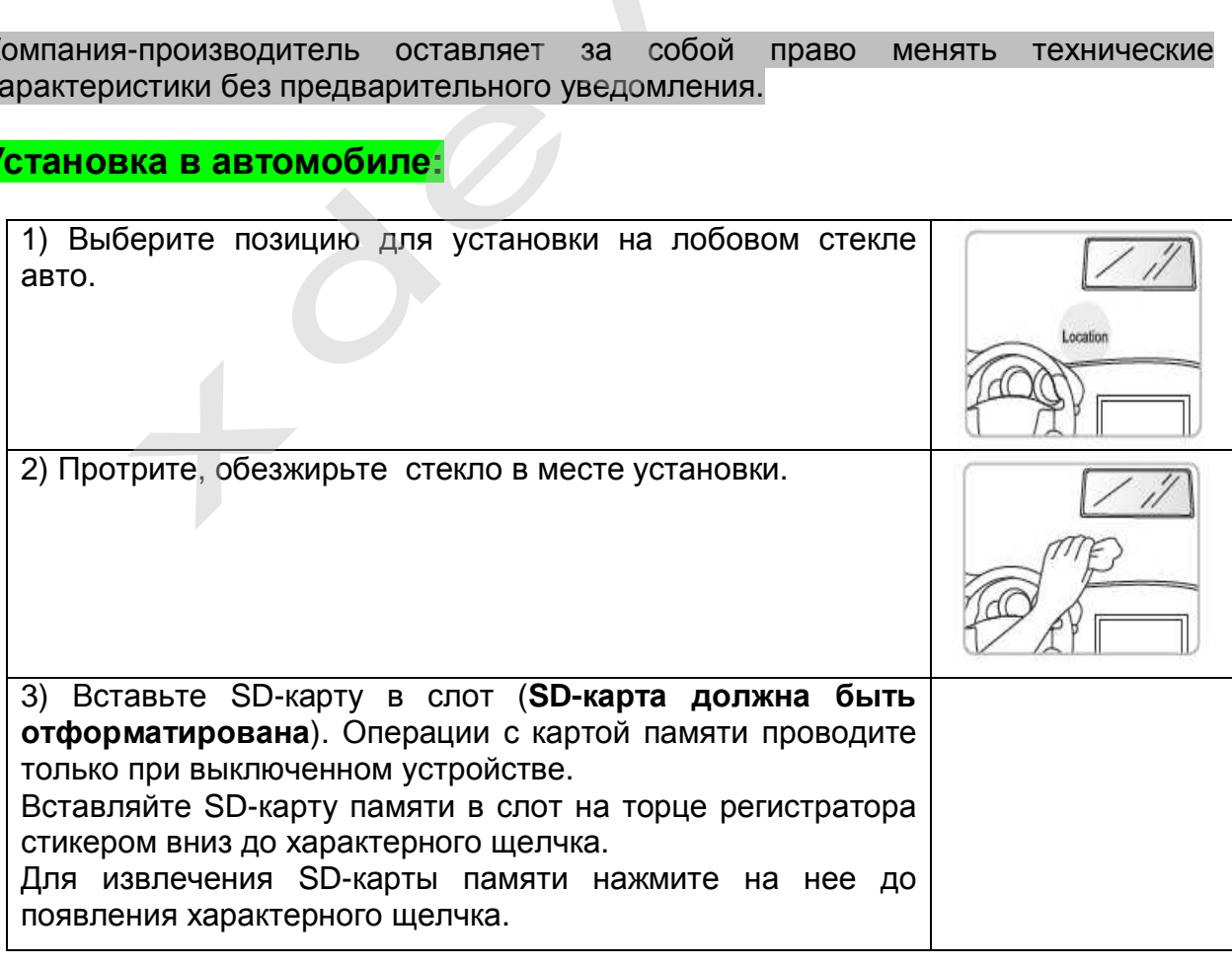

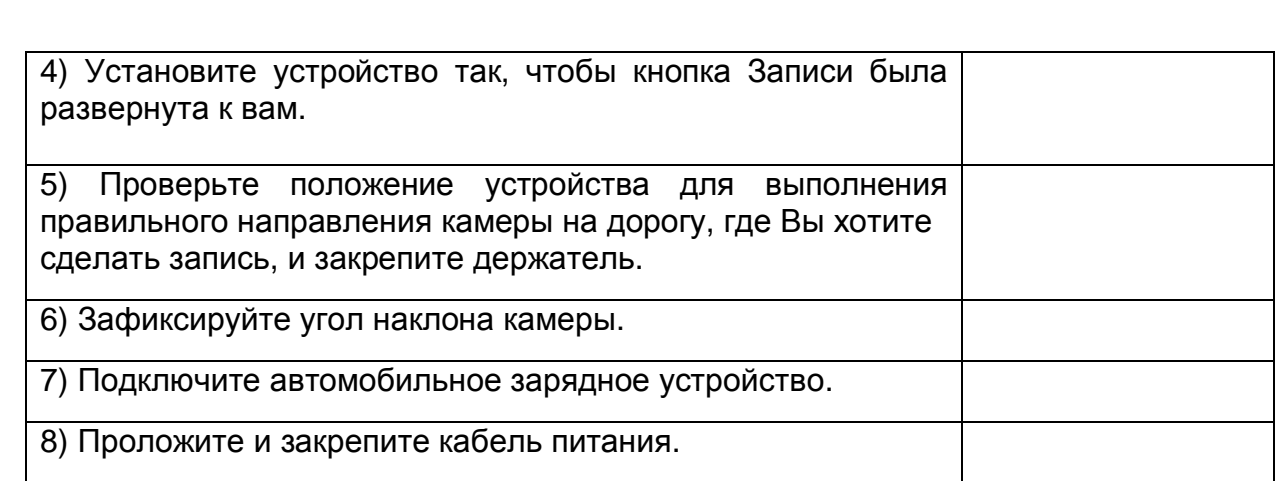

#### **Подключение автомобильного зарядного устройства**

Автомобильное зарядное устройство обеспечивает электропитание Вашего<br>устройства при использовании его в автомобиле.<br>В целях защиты Вашего устройства от бросков напряжения в бортовой сети,<br>следует подключать его к зарядном устройства при использовании его в автомобиле.

#### **Внимание:**

в целях защиты Вашего устройства от бросков напряжения в бортовой сети, следует подключать его к зарядному устройству лишь после запуска двигателя.

#### **Можно использовать данное устройство не только в автомобиле!**

**Видеорегистратор также можно использовать на даче, в квартире или офисе, торговой точке как простую и недорогую систему видеонаблюдения. Также запись может включаться при срабатывании сенсоров. Все, что запишет видеорегистратор, Вы сможете потом просмотреть на компьютере.** 

#### **Примечание:**

**Существуют модели автомобилей, в которых питание от аккумулятора на прикуриватель подается ВСЕГДА! Независимо от того, включено зажигание или нет. Внимательно изучите инструкцию пользователя своего автомобиля.**  гистратор также можно использовать норговой точке как простую и недорогую с<br>апись может включаться при срабатыв<br>видеорегистратор, Вы сможете потом про<br><u>ние:</u><br>уют модели автомобилей, в которых пи<br>затель подается ВСЕГДА! Не

**Инсталляция универсального проигрывателя VLC** 

На оф.сайте [www.videolan.org](http://www.videolan.org) вы можете скачать свежую версию данного плеера!

SD-КАРТА должна быть вставлена в устройство чтения SD-карточек и подключено к компьютеру.

Все записанные на регистраторе видео-файлы можно просмотреть через VLCплеер (программа бесплатная).

#### **Использование универсального проигрывателя VLC**

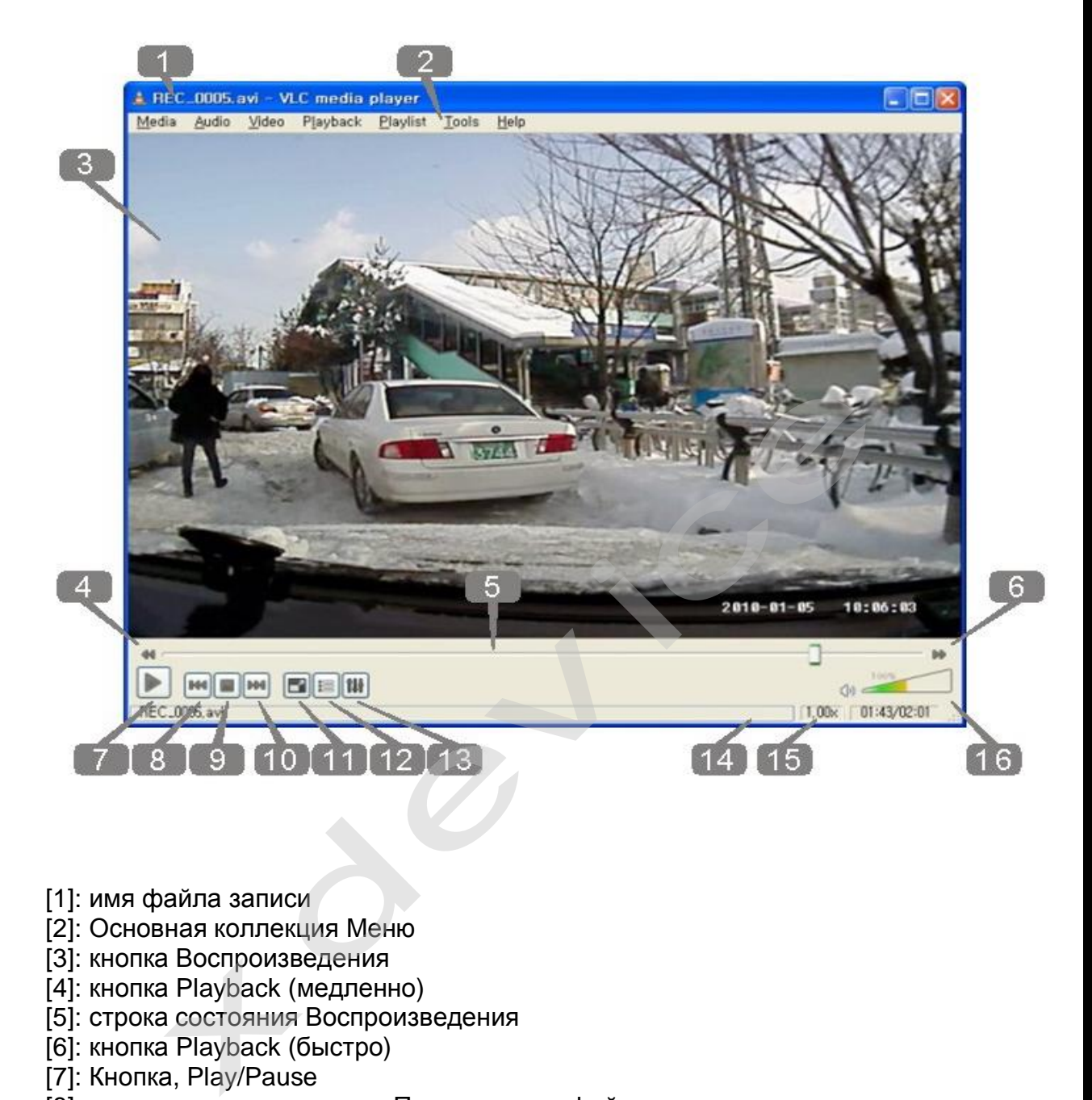

- [1]: имя файла записи
- [2]: Основная коллекция Меню
- [3]: кнопка Воспроизведения
- [4]: кнопка Playback (медленно)
- [5]: строка состояния Воспроизведения
- [6]: кнопка Playback (быстро)
- [7]: Кнопка, Play/Pause
- [8]: кнопка воспроизведения Предыдущего файла
- [9]: кнопка Pause
- [10]: кнопка воспроизведения Следующего файла
- [11]: кнопка: нормальный экран/ на весь экран
- [12]: кнопка раскрытия списка Воспроизведения
- [13]: кнопка Control & Effect
- [14]: Медленная/быстрая строка индикации состояния воспроизведения
- [15]: время Воспроизведения
- [16]: управление громкостью

#### **Обслуживание Вашего устройства:**

Правильное обращение с устройством обеспечит вам стабильную бесперебойную работу и позволит избежать повреждений.

- Оберегайте устройство от высокой влажности и слишком горячей/холодной температуры.
- Не кладите и не роняйте ничего на устройство.
- Оберегайте устройство от ударов и падения.
- Не подвергайте устройство резкому перепаду температур. Это может привести к конденсации влаги, которая может вывести из строя Ваше устройство. Если это произошло, дайте влаге испариться перед использованием.
- Поверхность линзы камеры очень легко поцарапать острым предметом. Старайтесь защитить экран от царапин до полной установки устройства в нужном месте.
- Если устройство загрязнилось и его необходимо очистить, делайте это при выключенном питании. Используйте мягкую ткань без ворсинок, смоченную в воде.
- Не пытайтесь разбирать, ремонтировать или переделывать устройство. Разборка, переделка или любая попытка ремонта может привести к поломке и лишь усугубит положение, при этом Вы потеряете гарантию. еобходимо очистить,<br>иягкую ткань без ворс<br>овать или переделы<br>опытка ремонта мо<br>приэтом Выпотеряет

#### **Предостережения:**

- Большая часть зависаний и некорректной работы регистратора происходит из-за использования несовместимых или некачественных SD-карт памяти будьте внимательны при выборе и покупке карты памяти! Некоторые SDкарты памяти несовместимы с регистратором - они не определяются или сбоят при записи. К сожалению, без вскрытия упаковки и тестирования совместимость карты никак не проверить, несовместимые карты попадаются у всех производителей, обычно это все подделки. Рекомендуем покупать SD-карты известных производителей и не менее 4 класса. **пьшая часть зависаний и некорректной рабо**<br>за использования несовместимых или некач<br>цьте внимательны при выборе и покупке ка<br>иты памяти несовместимы с регистратором<br>эят при записи. К сожалению, без вскрыти<br>зместимость ка
- На сенсоре камеры допускается наличие битых пикселей (появление белых точек на видео)

Если регистратор выдает ошибку о нехватке места, завис, либо просто работает некорректно, то выполните одну из следующих процедур:

- Извлеките и установите повторно карту памяти (только при выключенном устройстве).
- Извлеките и установите повторно аккумулятор (не забывайте, что при этом сбросятся показания даты и времени).
- Извлеките аккумулятор, подключите регистратор к адаптеру, дождитесь загрузки, отсоедините адаптер и установите аккумулятор на место.
- Отформатируйте карту памяти через меню регистратора
- Извлеките и отформатируйте карту памяти через компьютер
- Перезагрузите устройство кнопкой RESET (если такая кнопка предусмотрена в устройстве)

Не получается сделать видео запись, фотографии и запись голоса:

- Измените разрешение, качество фотографий, частоту вспышки
- Установите другую карту памяти большей емкости
- Убедитесь, что карта памяти установлена правильно (во время установки должен быть слышен щелчок).
- Удалите ненужные файлы с карты памяти, чтобы освободить место.

Фотографии и видео не четкие:

- Убедитесь, что линза объектива чистая. Протрите пыль и грязь перед тем, как приступить к съемке.
- Убедитесь, что правильно выбираете фокус.

#### **Полезные советы:**

Ситуации на дороге непредсказуемы. Управление транспортным средством всегда сопряжено с риском и может привести к неприятным последствиям. Случайный занос, залепленный снегом дорожный знак, пьяный водитель могут стать причиной аварии. Еще одна неприятность – нарушение ПДД, связанное с лишением права управления транспортным средством. Конечно, если действия водителя стали причиной аварии, то лишение водительских прав – мера оправданная. Но как быть в других ситуациях, когда всё не так однозначно, как об этом думает представитель ГАИ? Далеко не во всех случаях можно легко и быстро разобраться в том или ином нарушении. правление транспорт<br>ивести к неприятным<br>рожный знак, пьяный<br>ность – нарушение П<br>и средством. Конечно<br>ишение водительски:<br>к, когда всё не так од

![](_page_10_Picture_9.jpeg)

Бывают случаи, когда причиной грубого нарушения правил дорожного движения может стать незамеченный дорожный знак. В этом случае существует вероятность того, что водитель останется без прав. На первый взгляд, кажется, что спорить с правосудием в лице инспектора ДПС или представителя суда бесполезно, ведь «гаишники» редко останавливают водителей, чтобы ограничиться устным предупреждением или предупредить их об опасном участке пути, а судьи практически всегда настроены против человека, сидящего за рулем автомобиля. Но это не повод, чтобы сдаваться и не искать пути для защиты своих прав и сохранения водительского удостоверения.

Если вы уверены в том, что не нарушали Правил дорожного движения, и вас обвиняют ошибочно, нужно придерживаться своей точки зрения до конца.

Очевидно, что в любом споре нет более убедительного аргумента, чем видеозапись. Однако если Вы решили использовать запись с собственного видеорегистратора в качестве доказательства в судебном процессе, учтите, что она не только должна быть соответствующего качества и иметь прямое отношение к делу, но и обладать юридическим статусом. Профессиональные юристы и эксперты подтверждают: в судебной практике к рассмотрению принимается только полученная законным путем видеоинформация, подлинность которой не вызывает сомнений.

![](_page_11_Picture_1.jpeg)

Как же это подтвердить? Очень просто. Факт наличия и изъятия записи с места ДТП обязательно должен быть отражен в документах, а именно, в протоколе инспектора ГИБДД. Для судебных органов это будет означать, что владелец видеорегистратора не мог фальсифицировать информацию (переделать или<br>видеорегистратора не мог фальсифицировать информацию (переделать или<br>видеорегистратора не мог фальсифицировать информацию (переделать или изменить запись) после составления протокола. "Куй железо, пока горячо": если доказательство всплывет постфактум, в его подлинности судьи усомнятся и вряд ли примут на рассмотрение.

Поэтому обязательно попросите инспектора (вежливо, но настойчиво!), который будет оформлять аварию, занести в протокол в качестве доказательства запись вашего видеорегистратора. Недовольств по поводу того, что запись цифровая, быть не должно: согласно федеральному закону РФ "Об обязательном экземпляре документов" видеодоказательства любого типа (и цифровые, и аналоговые) имеют одинаковую силу. Проследите, чтобы инспектор зафиксировал на бумаге все необходимое: марку, модель, ориентацию камеры, способ установки регистратора, а также тип носителя и характерные приметы устройства (например, так: "синяя SD карта памяти объемом 4Гб"). и сильство всплывет постфактум, в его подлинно<br>пьство всплывет постфактум, в его подлинно<br>обязательно попросите инспектора (вежлив<br>ормлять аварию, занести в протокол в каче<br>идеорегистратора. Недовольств по поводу<br>должно:

Еще лучше, если время записи будет точно совпадать с реальным (всегда обращайте внимание на то, правильно ли установлены часы в вашем регистраторе!), а изъятие носителя видеоинформации состоится в присутствии свидетелей (понятых). Так Вы сможете еще более увеличить вес своей доказательной базы. И совсем хорошо, если перед тем, как передать флэшку с записью сотруднику ДПС, Вы запечатаете ее в конверт (при тех же свидетелях). Ну и совсем отлично, если у вас под рукой будет ноутбук с кард-ридером и вы сделаете себе резервную копию (вы должны понимать, что вещественные доказательства иногда «теряются», когда начинается расследование или судебные тяжбы…)

И напоследок. Во время судебного процесса, если до него дойдет дело, всегда будьте готовы объяснить, как работает авто-видео-регистратор. Не забудьте прихватить с собой и какое-нибудь устройство для воспроизведения вашего видео-доказательства (КПК, навигатор, портативный видеоплеер или ноутбук).

![](_page_12_Picture_0.jpeg)

**Будьте внимательны за рулём! Соблюдайте Правила дорожного движения!** 

#### **- Комментарии специалистов и юристов:**

«.. .наличие записи с авто видеокамеры не позволит ГИБДД произвольно трактовать обстоятельства ДТП...»

«... видеокамера в авто может стать важнейшим элементом доказательной базы при возникновении происшествия, и, кроме того, наличие видеорегистратора для авто дисциплинирует автолюбителей»

«...запись с видеокамеры для авто является независимым, абсолютно объективным свидетельством происшествия, в отличие от показаний водителей и свидетелей...»

«...невозможно представить, что какое-то должностное лицо может решиться проигнорировать запись с видеокамеры в машине, на которой совершенно четко видны действия участников дорожного движения. Видеорегистратор в авто должен быть у каждого...» ичие записи с авто видеокамеры не поз<br>Tb обстоятельства ДТП...»<br>Dкамера в авто может стать важнейшим эле<br>икновении происшествия, и, кроме того, нали<br>циплинирует автолюбителей»<br>, с видеокамеры для авто является<br>ным свидете

«...при рассмотрении любого дела об административном правонарушении или при решении вопроса о возмещении вреда данные автомобильного мини видео регистратора будут использованы и подлежат оценке наряду с другими доказательствами...»

«...наличие записи однозначно не позволит сотрудникам ГИБДД произвольно трактовать обстоятельства происшествия. Можно предположить, что такие записи помогут значительно увеличить объективность результатов рассмотрения материалов по делам об административных правонарушениях, ведь сделанная камерой запись является объективным свидетельством обстоятельств, в отличие, например, от показаний и объяснений водителей, так как люди могут давать

неправильные или неточные показания в силу разных причин – неправильное восприятие событий, умышленное искажение обстоятельств и проч.

**Беспристрастная видеозапись исключает человеческий фактор и все связанные с ним ошибки.** Правда, на практике может возникнуть проблема с приобщением к делу видеозаписей. Однако можно предположить, что в городах компьютеры имеются во всех подразделениях ГИБДД, а потому просмотреть запись окажется возможным. Конечно, вопрос о допустимости такого доказательства должен решаться в каждом конкретном случае индивидуально с учетом всех обстоятельств дела, однако трудно представить, что какое-то должностное лицо решится прямо проигнорировать запись, на которой четко видны действия участников дорожного движения. При этом будет некоторым образом установлен и паритет в состязательности сторон процесса – ведь показания технических приборов, в том числе и средств фиксации, ныне применяемых сотрудниками ГИБДД (например, измерители скорости, фиксирующие не только скорость, но и сам автомобиль, а также его водителя), признаются доказательствами, а потому вполне объективным выглядит и предоставление возможности другим участникам движения фиксировать дорожную обстановку, в которой они находятся…»

«… При массовом внедрении видеорегистраторов можно прогнозировать снижение числа ДТП, однако, поскольку причины этих происшествий в основном заключаются в нарушениях правил дорожного движения, значительного снижения количества нарушений ожидать не стоит – видеорегистратор, скорее, поможет гражданину защитить самого себя в случае неправомерных действий со стороны других лиц. Оказывать же психологическое влияние на других водителей камера будет лишь косвенно, хотя бы потому, что при действующем законодательстве, возлагающем ответственность за нарушение правил дорожного движения именно на водителя транспортного средства, прежде всего необходимо доказать, кто конкретно был за рулем автомобиля в момент нарушения. Если же лицо водителя не зафиксировано, доказать его присутствие за рулем весьма проблематично (примечание: для записи одновременно ситуации на дороге и салона автомобиля, включая водителя, призваны видеорегистраторы с 2-мя камерами). Поэтому наибольшее практическое применение данный прибор найдет скорее именно в спорных ситуациях, когда гражданину необходимо доказать свою правоту. Однако все-таки можно предположить, что чем более широкое распространение получит камера, тем более внимательными будут участники дорожного движения друг к другу…»

«…Всегда информируйте сотрудника ДПС, регистрирующего ДТП, о наличии у вас видеоаппаратуры, поскольку подлинность записей, не занесенных в протокол, доказать очень сложно…»

**Установите перед поездкой автомобильный видеорегистратор xDevice BlackBox. Имея запись с автомобильной камеры, изобличить нарушителя или отстоять свою правоту в суде, станет гораздо проще!** 

#### **- Законы:**

![](_page_14_Picture_1.jpeg)

**Кодекс об административных правонарушениях РФ | Ст. 26.7. Документы** Документы признаются доказательствами, если сведения, изложенные или удостоверенные в них организациями, их объединениями, должностными лицами и гражданами, имеют значение для производства по делу об административном правонарушении.

Документы могут содержать сведения, зафиксированные как в письменной, так и в иной форме. К документам могут быть отнесены материалы фото- и киносъемки, звуко- и видеозаписи, информационных баз и банков данных и иные носители информации.

#### **Гражданский процессуальный кодекс РФ | Ст. 55. Доказательства**

Доказательствами по делу являются полученные в предусмотренном законом порядке сведения о фактах, на основе которых суд устанавливает наличие или отсутствие обстоятельств, обосновывающих требования и возражения сторон, а также иных обстоятельств, имеющих значение для правильного рассмотрения и разрешения дела. Эти сведения могут быть получены из объяснений сторон и третьих лиц, показаний свидетелей, письменных и вещественных доказательств, аудио- и видеозаписей, заключений экспертов. ы признаются доказательствами, если с<br>ренные в них организациями, их объединени<br>нами, имеют значение для производства по<br>ушении.<br>ы могут содержать сведения, зафиксированние. К документам могут быть отнесены мат<br>видеозапис

### **ВНИМАНИЕ!**

**В зависимости от программного обечпечения и версии прошивки некоторые пункты меню могут быть добавлены или изменены. И назначения клавиш могут быть другими. Будьте внимательны!** 

#### **Спецификация**

![](_page_15_Picture_233.jpeg)

## *Полную инструкцию на русском языке вы всегда можете скачать с нашего сайта [www.xdevice.ru](http://www.xdevice.ru)*

Компания «xDevice»™ (ИксДевайс™) Сайт в Интернете: [www.xdevice.ru](http://www.xdevice.ru) *Техническая поддержка, инструкции и обновления программного обеспечения находятся на сайте в разделе Support.*